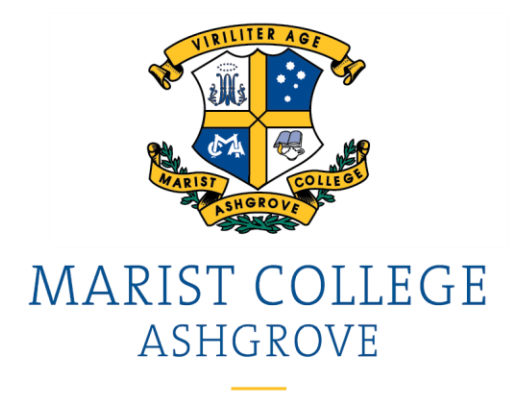

## **ACCESSING ACADEMIC REPORTS**

To access your son's Academic Report:

- 1. Login to Parent Lounge
- 2. Click on Academic Reports and select your son's report to view

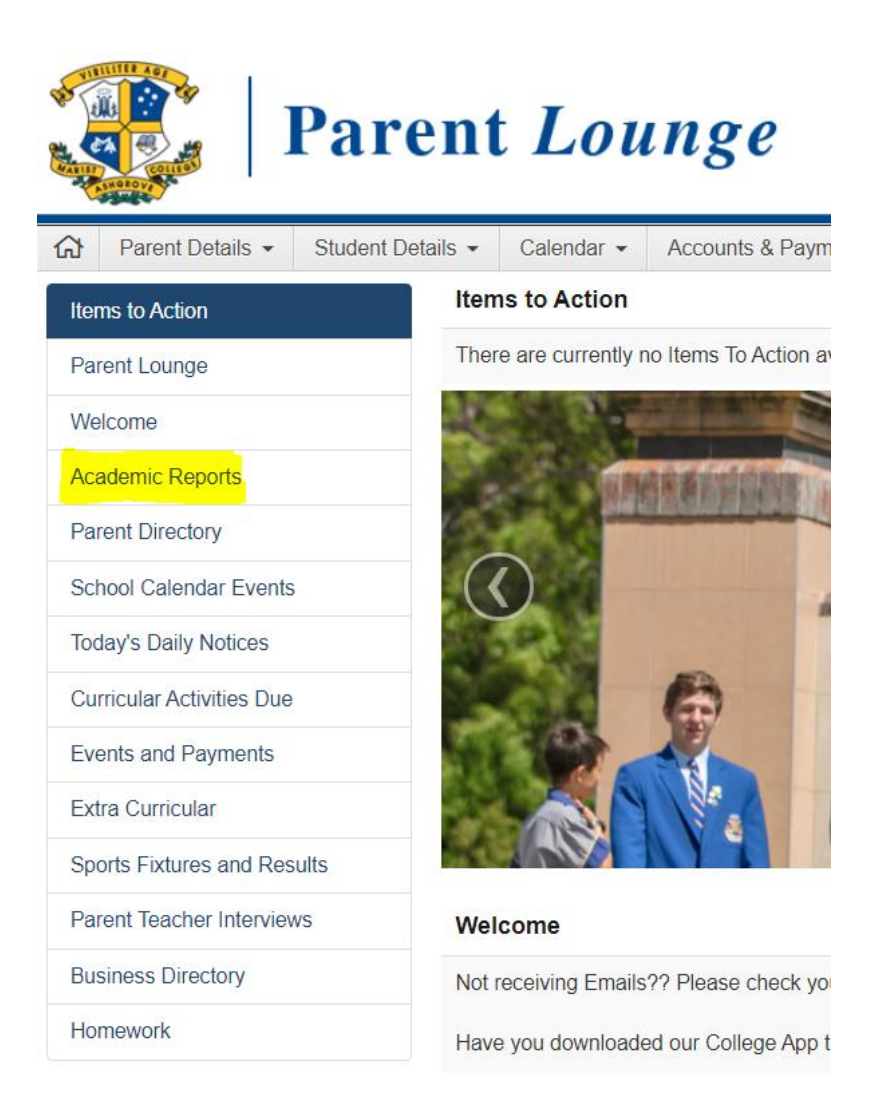

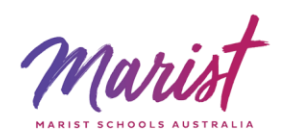

Phone: +61 7 3858 4555 Fax: +61 7 3858 4502 Email: marist@marash.qld.edu.au Web: www.marash.qld.edu.au